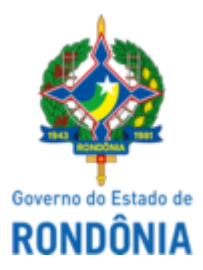

Diário Oficial do Estado de Rondônia nº 140 Disponibilização: 26/07/2023 Publicação: 26/07/2023

# GOVERNO DO ESTADO DE RONDÔNIA Superintendência Estadual de Compras e Licitações - SUPEL

# **AVISO DE LICITAÇÃO**

### **Pregão Eletrônico Nº. 787/2022/SUPEL/RO**

#### **Processo Administrativo:** 0030.068243/2022-10**.**

**Objeto:** Contratação de empresa especializada para otimização do atendimento dos contribuintes e demais cidadãos usuários do fisco estadual, por meios presenciais e eletrônicos, serviços de consultoria e fornecimento de serviços de plataforma multicanal para atendimento, incluindo customização, disponibilização dos serviço, suporte técnico e treinamento, para atender a Secretaria de Estado de Finanças do Estado de Rondônia- (SEFIN).

**Tipo: Menor Preço, adjudicação POR LOTE**. (**PARA LOTE ÚNICO,** aplica-se a **AMPLA PARTICIPAÇÃO sem** a reserva de cota no total de **até 25% às empresas ME/EPP**.)

**Método De Disputa: ABERTA.**

Valor Estimado: R\$ **6.981.981,84**

Data de Abertura: **09/08/2023 às 10h00m. (horário de Brasília - DF)**.

Endereço Eletrônico: www.comprasgovernamentais.gov.br; DISPONIBILIDADE DO EDITAL: consulta e retirada das 07h:30min. às 13h:30min. (horário de Rondônia), de segunda a sexta-feira, na Sede da SUPEL, ou, gratuitamente no endereço eletrônico www.comprasgovernamentais.gov.br ou www.rondonia.ro.gov.br/supel. Outras informações através do telefone: (69) 3212-9243. Porto Velho/RO, 26 de Julho de 2023.

# **Aline Lopes Espindola**

Pregoeira Substituta da SUPEL-RO

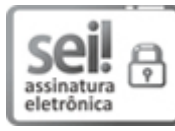

Documento assinado eletronicamente por **Aline Lopes Espíndola**, **Pregoeiro(a)**, em 26/07/2023, às 10:17, conforme horário oficial de Brasília, com fundamento no artigo 18 caput e seus §§ 1º e 2º, do [Decreto](http://www.diof.ro.gov.br/data/uploads/2017/04/Doe-05_04_2017.pdf) nº 21.794, de 5 Abril de 2017.

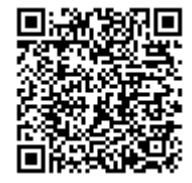

A autenticidade deste documento pode ser conferida no site [portal](http://sei.sistemas.ro.gov.br/sei/controlador_externo.php?acao=documento_conferir&id_orgao_acesso_externo=0) do SEI, informando o código verificador **0039925075** e o código CRC **3FEA1A8B**.

Referência: Caso responda este(a) Aviso de licitação, indicar expressamente o Processo nº 0030.068243/2022-10 SEI nº 0039925075